Adobe Photoshop CS5 Download PC/Windows (Latest)

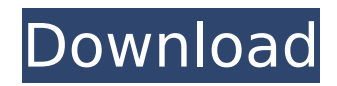

#### **Adobe Photoshop CS5 Crack + [Updated]**

Working with layers When you add a layer (or click on the plus sign), you're actually placing your photo, as a new Photoshop document, into a new Photoshop file. By default, Photoshop layers are listed in order of their distance from the bottom of the document. For example, if you create two more layers that are 10 pixels apart (for example, if you add a picture on top of the previous layer and then another one 10 pixels above that), they are listed as the top and third layer. If you're working in the top layer, you can position it by moving it by holding down the mouse and dragging the mouse upward or to the right.

#### **Adobe Photoshop CS5 Crack**

So, where can we begin? Let's take a look at some of the coolest features in Photoshop Elements. 01. Batch Processing If you have a large number of images (a couple of dozen or more) and you want to get them all working at the same time, then Photoshop Elements gives you a Batch Processing option. To use Batch Processing, open the selected files and then click the File menu > Batch Processing. You can then select the Photoshop Elements options and select the following options: Apply all the applied adjustments to every layer (this is the default) Applying one of the applied adjustments to every layer will not change the settings for previously applied adjustments. Now, Photoshop Elements will run through all the files for you and apply the selected adjustments. 02. Selective Adjustments One of the great features of Photoshop Elements is that you can change the contrast or brightness of specific areas in an image. We selected two areas of the image at the top of this article (the hand holding the keyboard) and then clicked the Select tool on the Layers panel. Now, we can adjust the brightness and contrast of the selected areas. This will apply the change to the selected areas (the hand). Click the Reset button to return it to default brightness and contrast levels. After this, we can go on to edit the other areas. 03. Create a New Layer When you want to create a new layer on an image, click the New Layer icon () on the Layers panel. A new layer with a dotted border will appear. You can use this layer for any image editing from this point on. 04. Layer Masks Layer Masks is an extremely useful feature that allows you to edit specific parts of an image. All you have to do is select an area of an image, then you can remove the selection in a mask. To use layer masks, open the selected image and then click the Layer Mask button () on the Layers panel. A new layer will appear on the layer list. To use a layer mask, select the Pencil, Color, Gradient, or Line tools on the Layers panel. If you select the Pencil tool, you will create a mask using a dotted border. 388ed7b0c7

## **Adobe Photoshop CS5 [Win/Mac] 2022 [New]**

Q: When to use "every one" and when to use "each one" Is it correct to use "every one" and "each one" in such context? 1. I wish each one of you could have been there yesterday to experience it. 2. I wish every one of you could have been there yesterday to experience it. A: Every one is used to emphasize some group of which the speaker is a member. Each one emphasizes each individual in that group. In general, you can't use every one and each one interchangeably, though it will be natural to use every one when emphasizing the members of a group. a. Everyone wants the team to win. b. Everyone wants to win the game. but a. Everyone knows how much you've helped us over the years. b. Each one of you knows how much I've helped you over the years. Google Japan wants the Internet to be just as free as Japan itself Google Japan is hosting a lovey-dovey marriage of internet freedom in a weekend workshop, where they'll be distilling something directly from Japan's traditional culture: that the internet should be free and should work exactly as it does within the country. The Japanese Internet Society, as the group is called, says that it "would like to build a virtual country so that people can live together in a shared future." And for this, it has a wide range of policy tools at its disposal. One such tool is "Basic Law for Cybersecurity", a 1998 law which says that the government will be in charge of ensuring the security of the network. However, the law also goes on to say that internet companies will work alongside the government to protect Japanese citizens, and can discuss concerns with each other and with the government about security issues. When the law was first introduced, there was a lot of concern that Japanese internet companies would be too afraid to share their security concerns with the government. However, the law wasn't prescriptive enough to say whether companies were compelled to come to the government with those concerns, and it was left to regulation to come to a conclusion. Japan's constitution does say that all citizens have the right to freely use the internet, and it also states that the government will be responsible for ensuring the security of the network. However, how it's implemented is up to the government.

# **What's New in the Adobe Photoshop CS5?**

care because of the expense. I always said, "When the bridge collapses, it will be my funeral." It's like Groundhog Day. Every day is a new day. I remember coming to the hospital in pain and there was no pain. I remember fainting and there was no fainting. I remember lying in bed and there was no lying in bed. It is all very similar and one never really gets used to it. When I did come to, the next thing I knew I was being cared for by the staff. They would tell me my mother was in the hall and then she would be told that she was in the ward. She would come, sit by my bedside and we would talk. She would bring me my favorite foods. Sometimes she would cry. She would hold onto my hand and it was comforting, but it wasn't the same as having her here with me. She was living it with me but not in it. There would be times she would leave me and I would not know where she was, but she would come

back. When she went into the hall, I would call, "Mama, mama." I had surgery, then I was put on a respirator, then I was asked if I wanted to live. I had three choices, a breathing tube, a feeding tube, or a respirator and I chose the latter. They were going to put me back on the respirator to save my life but I would have been dead in a week or two. So they decided to keep me on the respirator. I was hoping for more time to regain some of my strength. We had a better relationship because I was more awake. It was like I was waiting to see if I could make it to Christmas. The thought of Christmas was what kept me going. I wanted to see my mother and my sister again because that was what I had planned to do when I passed. One day, I called my mother. I told her I wanted to see her. She said, "I'm not going to be able to come to you, but I want you to know that I am in your corner. No matter what." I told her that it wasn't the same, but it was just nice to hear her words. I said, "I love you." She said, "I love you, too. $\bigcirc$ 

## **System Requirements:**

Minimum: OS: Windows XP Processor: Intel® Pentium® 4 or AMD Athlon™ 64 Memory: 2GB (16 GB or greater recommended) Hard Disk: 20 GB Video Card: 128 MB DirectX 9.0c compatible video card DVD-ROM: DVD-ROM drive with accompanying software. Additional Notes: The MODES is installed to a hard drive or removable device. The directory containing the mod file should be in the Documents and Settings folder or other folder in the C:\ drive.

Related links:

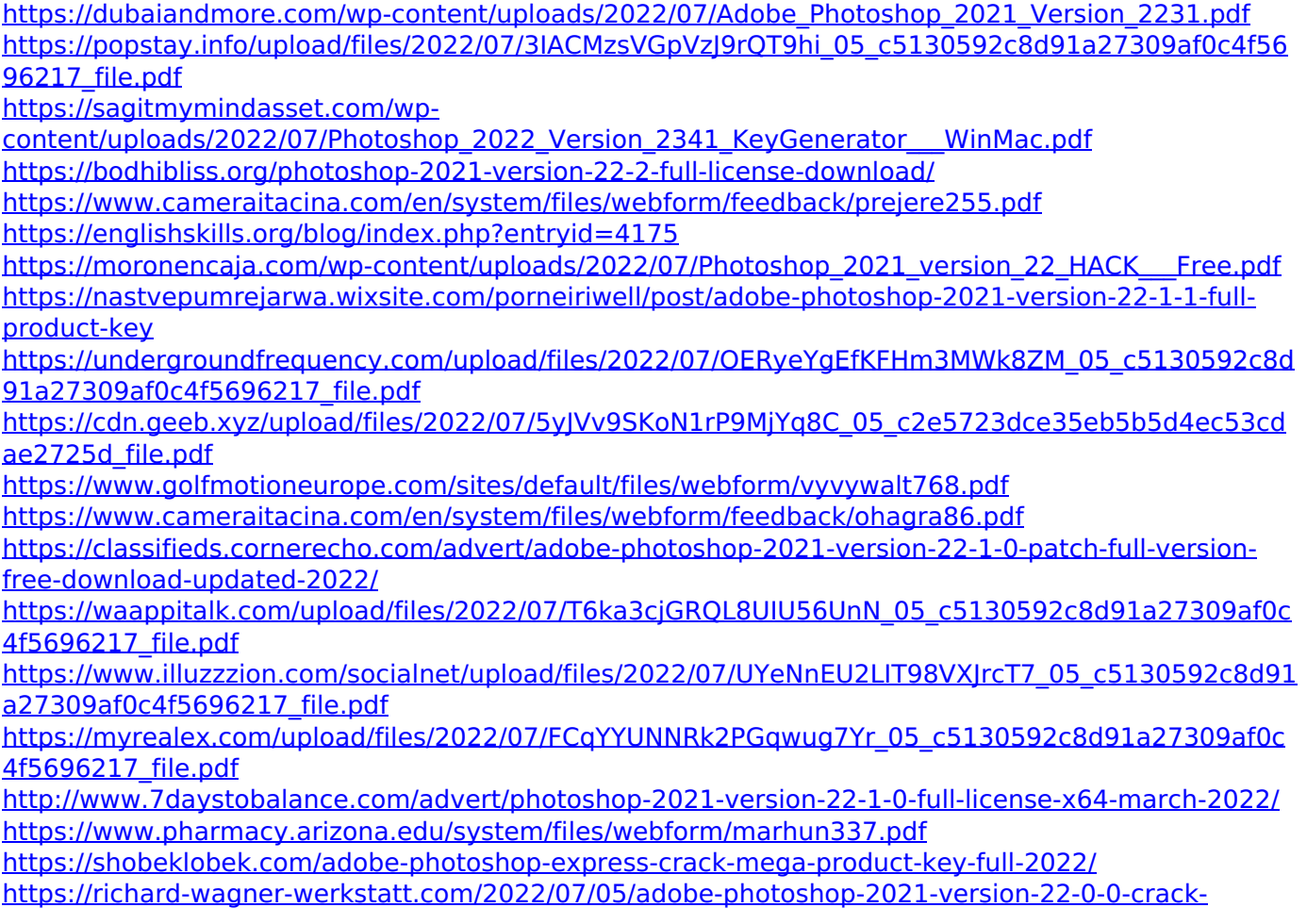

[keygen-with-serial-number-free-mac-win/](https://richard-wagner-werkstatt.com/2022/07/05/adobe-photoshop-2021-version-22-0-0-crack-keygen-with-serial-number-free-mac-win/) <http://sawkillarmoryllc.com/?p=15544> <http://dponewsbd.com/?p=16499> [https://www.tailormade-logistics.com/sites/default/files/webform/adobe](https://www.tailormade-logistics.com/sites/default/files/webform/adobe-photoshop-2021-version-2211.pdf)[photoshop-2021-version-2211.pdf](https://www.tailormade-logistics.com/sites/default/files/webform/adobe-photoshop-2021-version-2211.pdf) <http://atmecargo.com/?p=9178> <http://wadimakkah.co/blog/index.php?entryid=4062> <https://learningyourbaby.com/blog/photoshop-cc-2014-full-license-with-registration-code-free/> <https://isoxpert.com/system/files/webform/leshvene239.pdf> [https://skilled-space.sfo2.digitaloceanspaces.com/2022/07/Photoshop\\_CC\\_2014\\_For\\_PC.pdf](https://skilled-space.sfo2.digitaloceanspaces.com/2022/07/Photoshop_CC_2014_For_PC.pdf) <https://lms.kincatonly.com/blog/index.php?entryid=16119> [https://netgork.com/upload/files/2022/07/FwADJDhhTsKk6K41oSWA\\_05\\_78e38360ad95424adc618442](https://netgork.com/upload/files/2022/07/FwADJDhhTsKk6K41oSWA_05_78e38360ad95424adc61844298adb10d_file.pdf) [98adb10d\\_file.pdf](https://netgork.com/upload/files/2022/07/FwADJDhhTsKk6K41oSWA_05_78e38360ad95424adc61844298adb10d_file.pdf)